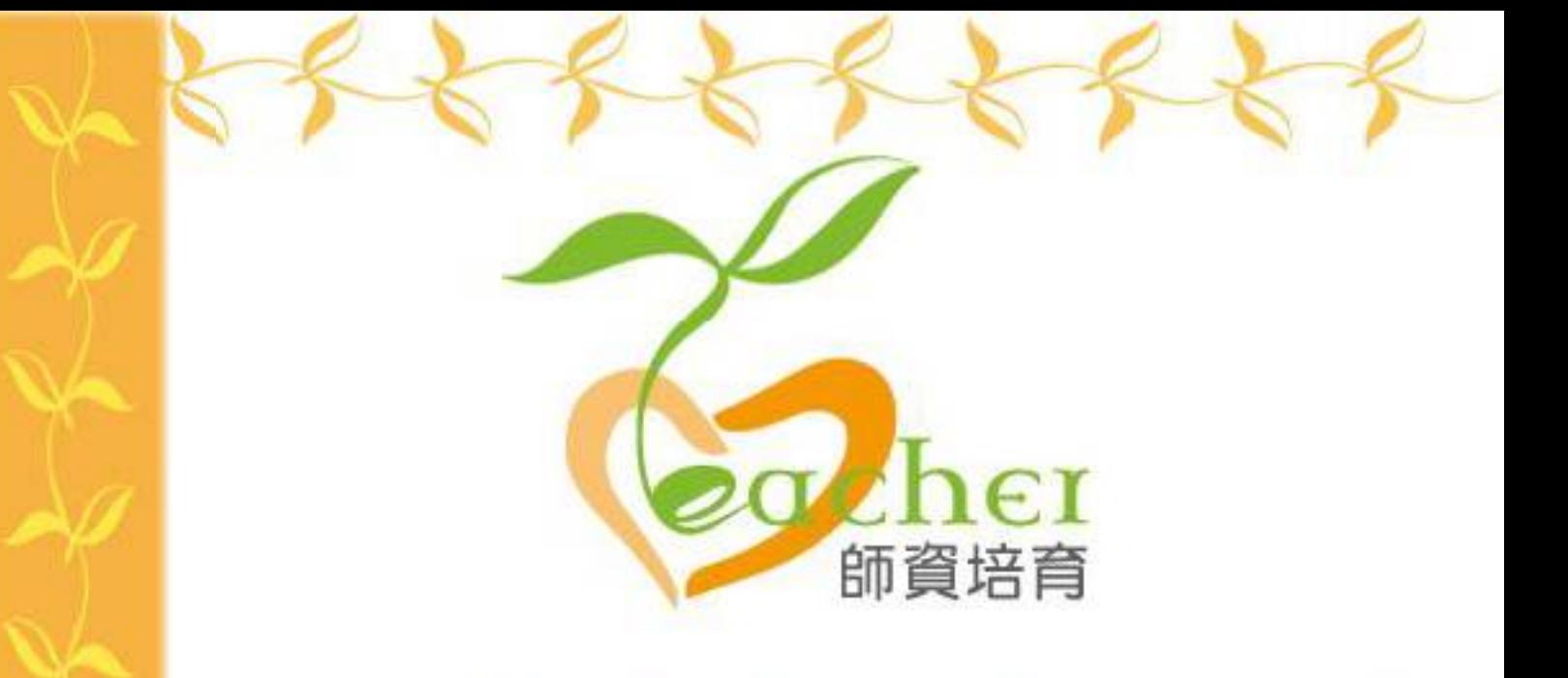

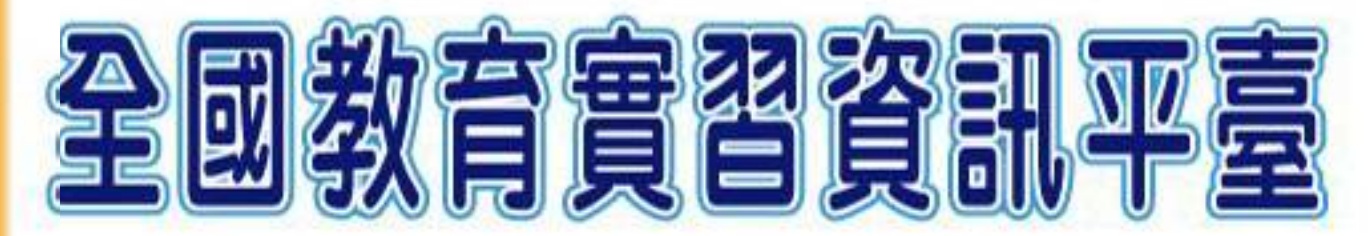

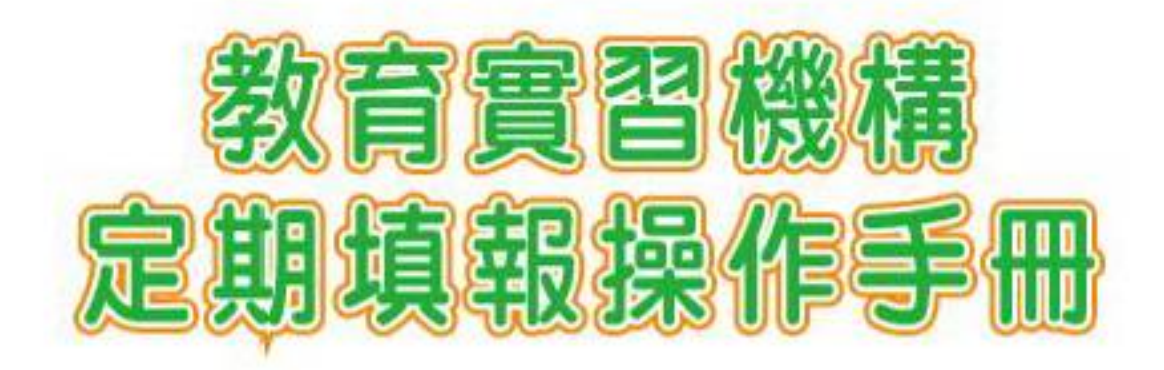

指導單位:教育部 承辦單位:國立彰化師範大學 聯絡電話: (04) 723-2105#1155、1159 平臺網址: https://eii.ncue.edu.tw 問題諮詢: eii@cc2.ncue.edu.tw

## 三、師培大學實習學生名單

當師資培育之大學上傳實習學生名單後,可在「師培大學實習學生名單」中查 詢至您機構實習之學生,並可使用「修改」或「批次匯入」功能,進行「報 到」。

※如於「輔導教師名單」指派學生錯誤,請先至【師培大學實習學生名單】點 選【修改】,並於最後一欄位【實習輔導教師】點選刪除後,再至【輔導教師名 單】重新指派即可。

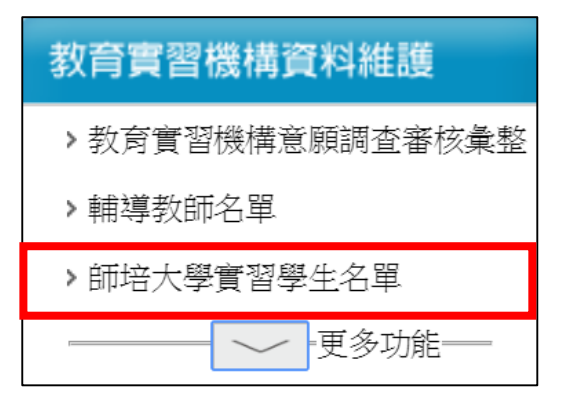

## 單筆輸入-編輯畫面

## 點選【修改】進入學生詳細資料→填寫報到日期,亦可列印報到單。

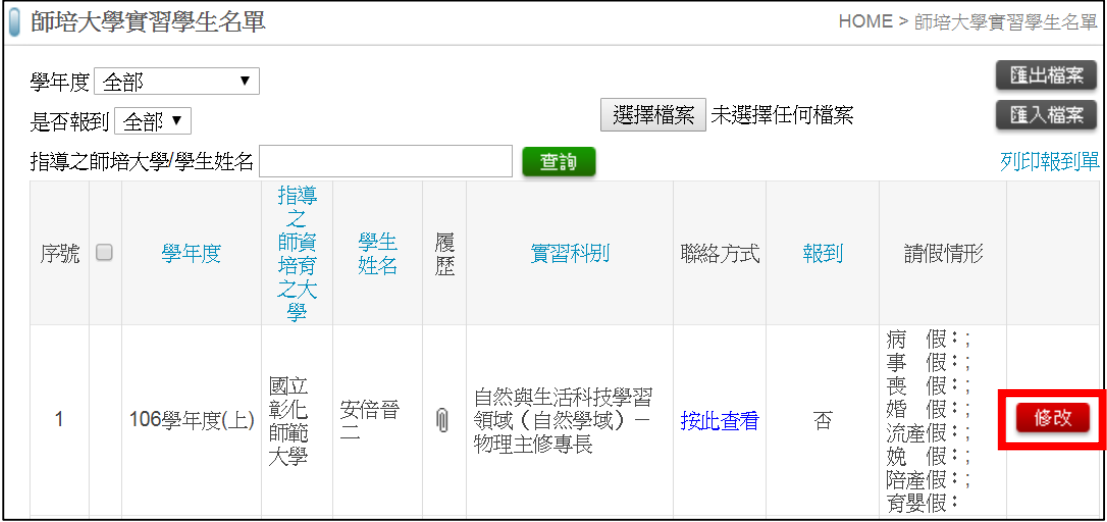

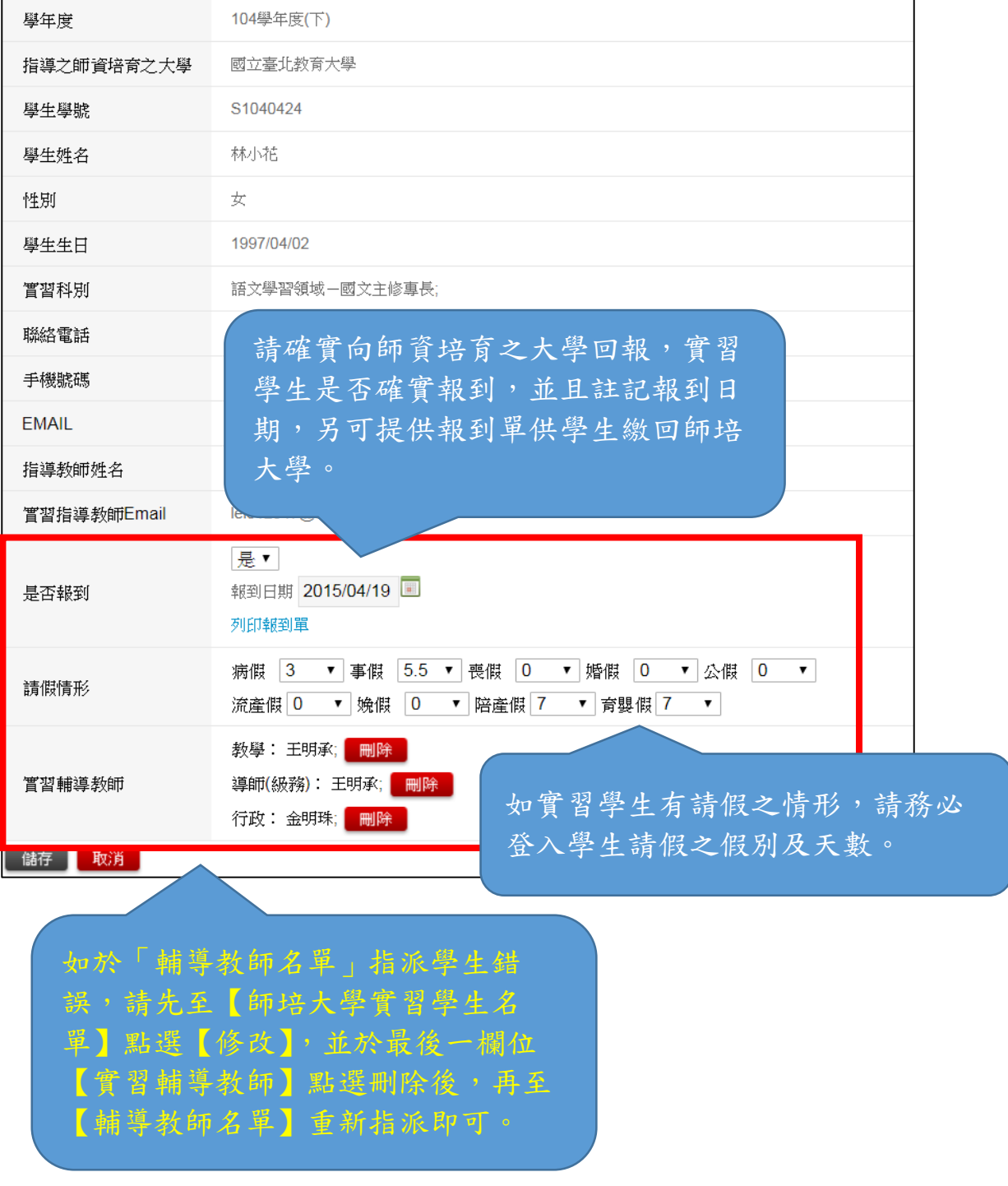